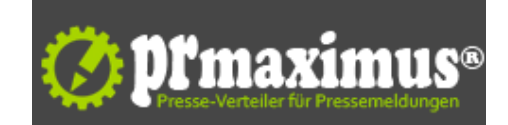

## **Visitenkarten bestellen - so hinterlässt man den richtigen Eindruck**

Visitenkarten bestellen - so hinterlässt man den richtigen Eindruck

Wenn man sein Unternehmen nach außen hin so professionell wie möglich präsentieren möchte, dann spielen da selbstverständlich verschiedene Faktoren zusammen, welche für ein gutes Firmenimage sorgen.

Ein großer Faktor sind da Printmedien, allen voran Visitenkarten von visitenkartenbestellen.net, die auch heute noch alles andere als aus der Mode gekommen sind. Der erste Kontakt mit potenziellen Kunden ist der wichtigste - genau dann ist es am besten, wenn man mit den richtigen Mitteln einen guten Eindruck hinterlässt, denn nur so kann man seinen Gegenüber von sich überzeugen.

Wenn der erste Eindruck ers einmal stimmt, kommt man normalerweise bald an den Punkt, an dem man Kontaktdaten austauscht. Genau dann sind Visitenkarten von http://www.visitenkartenbestellen.net das Richtige. Egal, wie viele Infos man auf einer Visitenkarte unterbringt - sie sind nicht so wichtig wie das Design. Denn natürlich kommt es alles andere als gut an, wenn man ein lieblos beschriftetes Rechteck aus minderwertiger Pappe in die Hand gedrückt bekommt - genau deshalb sollte man sich bei der Gestaltung etwas Mühe geben. Deshalb ist es wichtig, dass man sich beim Druck ver Visitenkarten, egal ob privat oder geschäftlich, um ein schönes Design und um eine hohe Qualität bemüht. Die Qualität beginnt in der Regel schon bei der Auswahl des richtigen Papiers, dieses sollte nicht zu dünn sein und sich angenehm anfühlen. Visitenkarten können sie auf visitenkartenbestellen.net ordern - hier finden Sie zahlreiche kreativ eund professionell wirkende Designs.

Was die Informationen betrifft, die man auf eine Visitenkarte von visitenkartenbestellen.net drucken sollte - sie sollten in jedem Fall sehr gut ausgewählt werden. Es sit wichtig, dass man nicht zu viele - eventuell nutzlose - Infos auf der Karte unter bringt, denn natürlich ist eine Visitenkarte kein Werbeprospekt, sondern eine Kontaktinfo für Menschen, die schon Interesse an einem haben. Am besten ist es, wenn die Karte die eigene Persönlichkeit widerspiegelt. Geschäftsleute und Unternehmen sollten daher auf zu viele Farben verzichten und klare und saubere Strukturen verwenden. Wer dagegen Künstler ist, darf ruhig zu Farben greifen und beim Design der Kreativität freuen Lauf lassen. Fotografen können beispielsweise ein kleines, hochwertiges Foto neben dem Text anbringen. Visitenkarten von visitenkartenbestellen.net sorgen in jedem Fall immer für den perfekten ersten Eindruck.

## **Pressekontakt**

Visitenkartenbestellen.net

Frau Annika Winkler Schildhornstraße 96 12161 Berlin

visitenkartenbestellen.net/ annika.winkler1@googlemail.com

## **Firmenkontakt**

Visitenkartenbestellen.net

Frau Annika Winkler Schildhornstraße 96 12161 Berlin

visitenkartenbestellen.net/ annika.winkler1@googlemail.com

Das Themenportal Visitenkartenbestellen.net bietet seit Ende 2011 zahlreiche Verbraucherinformationen im Bereich Visitenkarten. Das Portal zeigt Ihnen, "Wie" und vor allem "Wo" sie günstige Visitenkarten online bestellen können.